# Database Constructionand Usage

SQL DDL and DMLRelational Algebra

#### Goals of database design

- • "Map" the domain, find out what the database is intended to model.
	- – The database should accept all data that is possible in reality.
	- – The database should agree with reality and not accept impossible or unwanted data.
- •We accomplish this by making sure that our database captures all the constraints of the domain.

### The whole point of design

- • The result of design should be a database schema that is:
	- – Correctly models the domain and its constraints.
	- –Easy to understand.

– Can be implemented directly in a DBMS! …even by someone else than the designer

### **Constraints**

- • We have different kinds of constraints:
	- and the state of the Dependency constraints  $(X \rightarrow A)$ 
		- Table structure, keys, uniqueness
	- and the state of the Referential constraints
		- References (a.k.a. foreign keys)
	- – Value constraints
		- E.g. a room must have a positive number of seats
	- and the state of the Cardinality constraints
		- E.g. no teacher may hold more than 2 courses at the sametime.

#### Extra constraints in E-R

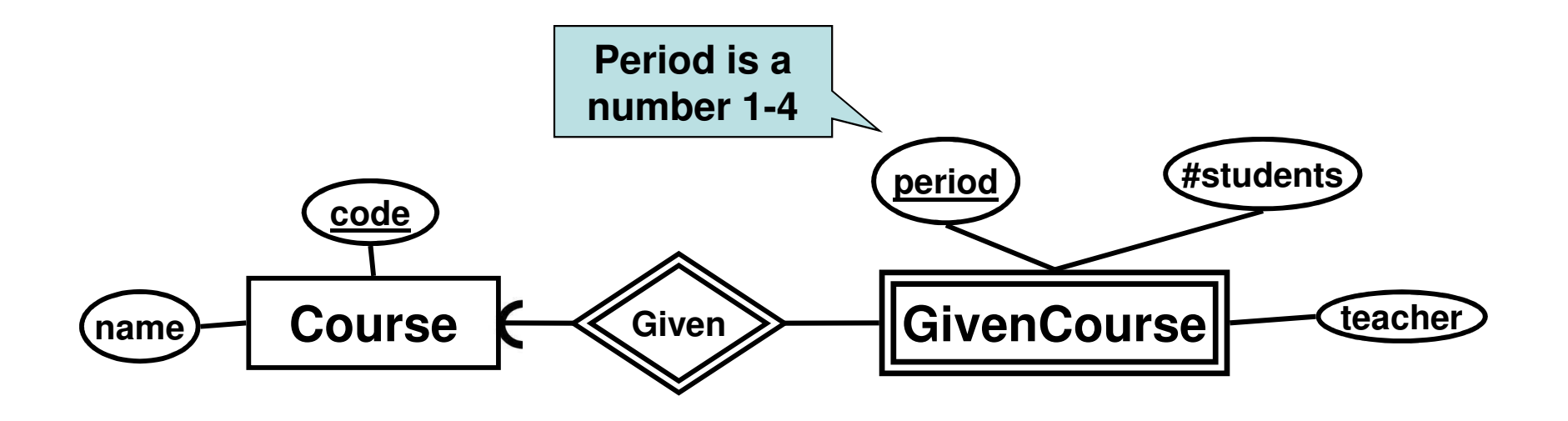

The point is that the diagram should be easy to understand, and easy to implement!

#### Extra constraints in schemas

• No formal syntax exists. Don't let that stop you!

**GivenCourses(course, period, teacher)1** ≤ **period** <sup>≤</sup> **4**

#### Course Objectives

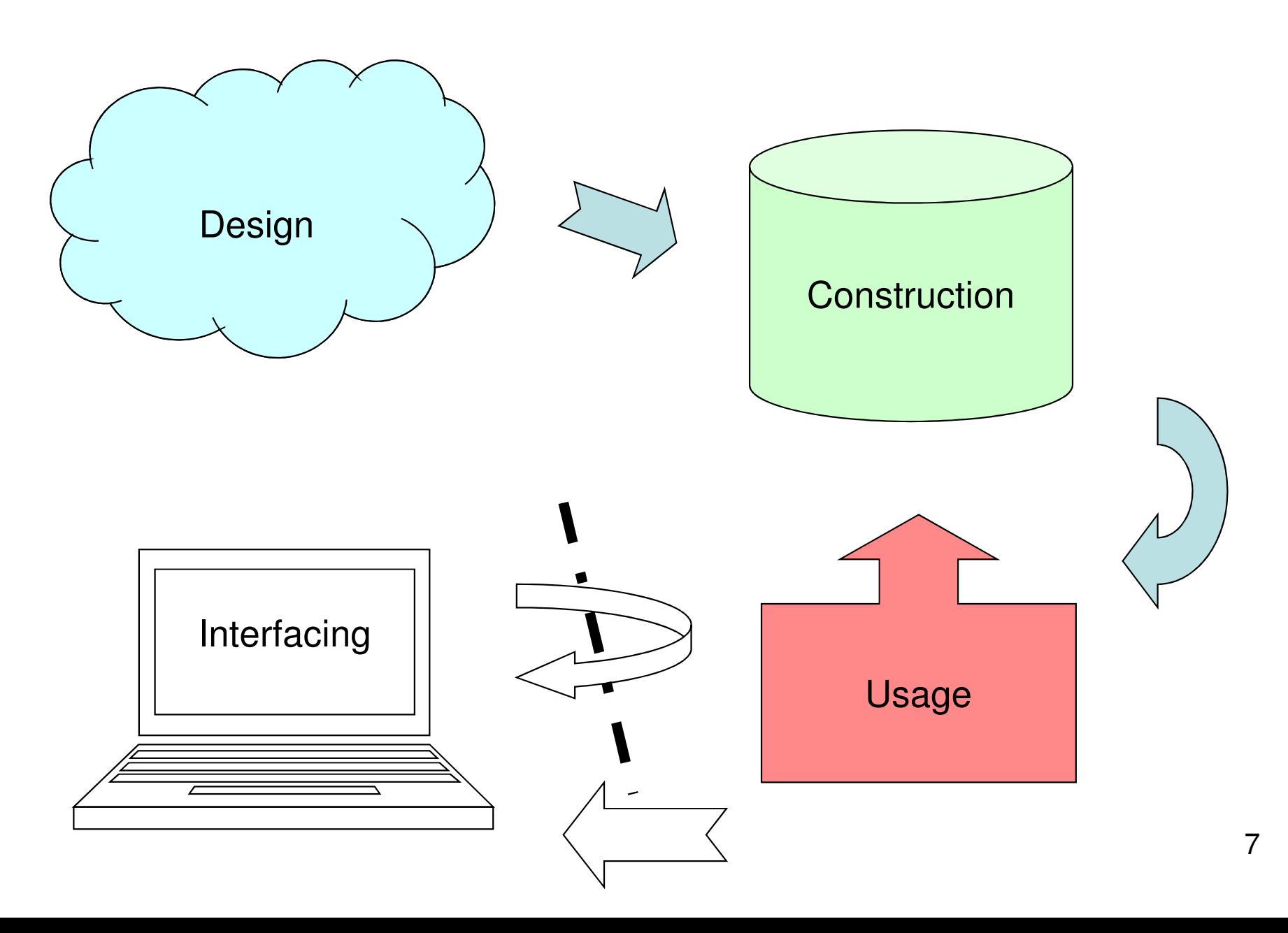

# Course Objectives – Construction

When the course is through, you should

– Given a database schema with related constraints, implement the database in a relational DBMS

#### SQL Data Definition Language

#### Case convention

- • SQL is completely case insensitive. Upper-case or Lower-case makes no difference. We will use case in the following way:
	- – **UPPERCASE** marks keywords of the SQL language.
	- –**lowercase** marks the name of an attribute.
	- –**Capitalized** marks the name of a table.

## Creating and dropping tables

• Relations become tables, attributes become columns.

```
CREATE TABLE tablename

<list of table elements>();
```
•Get all info about a created table:

**DESCRIBE tablename;**Oracle specific!

• Remove a created table:

**DROP TABLE tablename;**

#### Table declaration elements

- • The basic elements are pairs consisting of a column name and a type.
- • Most common SQL types:
	- –INT or INTEGER (synonyms)
	- –REAL or FLOAT (synonyms)
	- – $CHAR(n)$  = fixed-size string of size n.
	- – $VARCHAR(n) = variable-size string of up to$ size *n*.

#### Example

Example:

#### **CREATE TABLE Courses (code CHAR(6), name VARCHAR(50));**

Created the table courses:

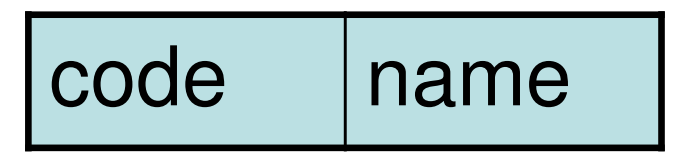

## Declaring keys

- • An attribute or a list of attributes can be declared PRIMARY KEY or UNIQUE
	- – PRIMARY KEY: (At most) One per table, never NULL. Efficient lookups in all DBMS.
	- – UNIQUE: Any number per table, can be NULL. Could give efficient lookups (may vary in different DBMS).
- • Both declarations state that all other attributes of the table are functionally determined by the given attribute(s).

#### Example

```
CREATE TABLE Courses(code CHAR(6),name VARCHAR(50),PRIMARY KEY (code));
```
### Foreign keys

- • Referential constraints are handled with references, called foreign keys.
	- –FOREIGN KEY attribute REFERENCES *table(attribute)*.

#### **FOREIGN KEY course REFERENCES Courses(code)**

#### Foreign keys

• **General:** 

**FOREIGN KEY course REFERENCES Courses(code)**

• **If course is Primary Key in Courses: FOREIGN KEY course REFERENCES Courses**

• **Give a name to the foreign key: CONSTRAINT** ExistsCourse **FOREIGN KEY course REFERENCES Courses**

#### Example

#### CREATE TABLE GivenCourses (

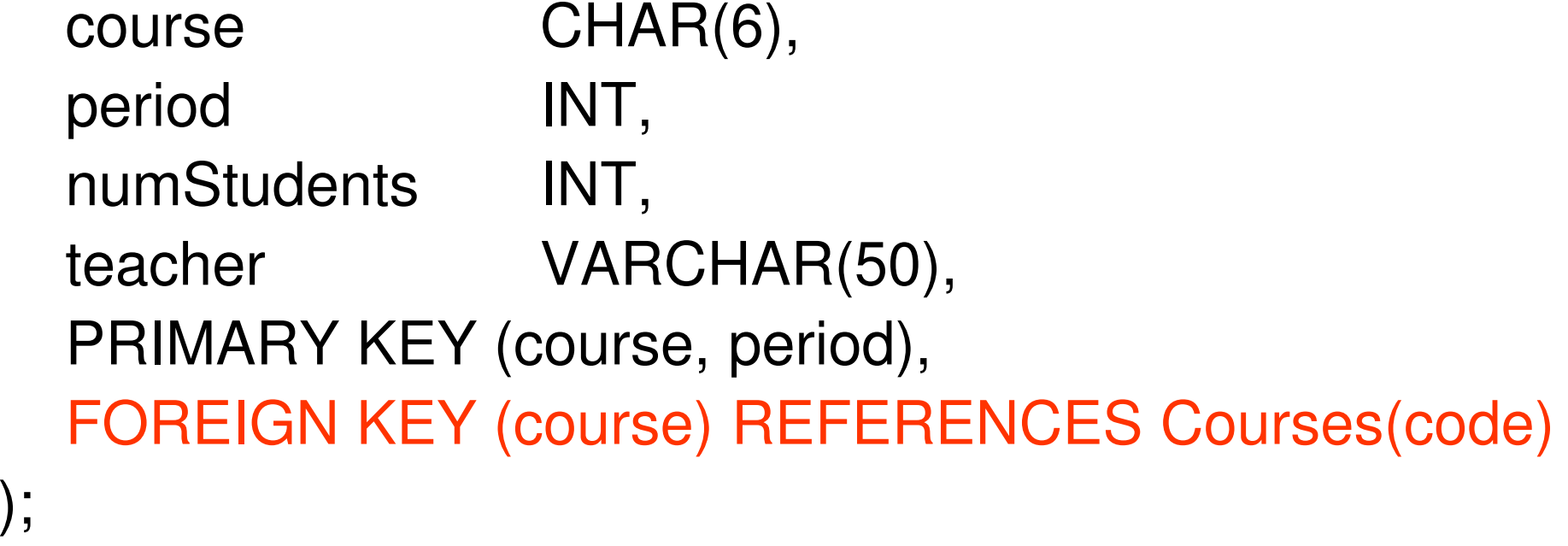

#### Example

```
CREATE TABLE GivenCourses (course CHAR(6) REFERENCES Courses,period INT,numStudents INT,teacher VARCHAR(50),
 PRIMARY KEY (course, period));
```
#### Value constraints

• Use CHECK to insert simple value constraints.

–CHECK (some test on attributes)

#### **CHECK (period IN (1,2,3,4))**

#### Example

#### CREATE TABLE GivenCourses (

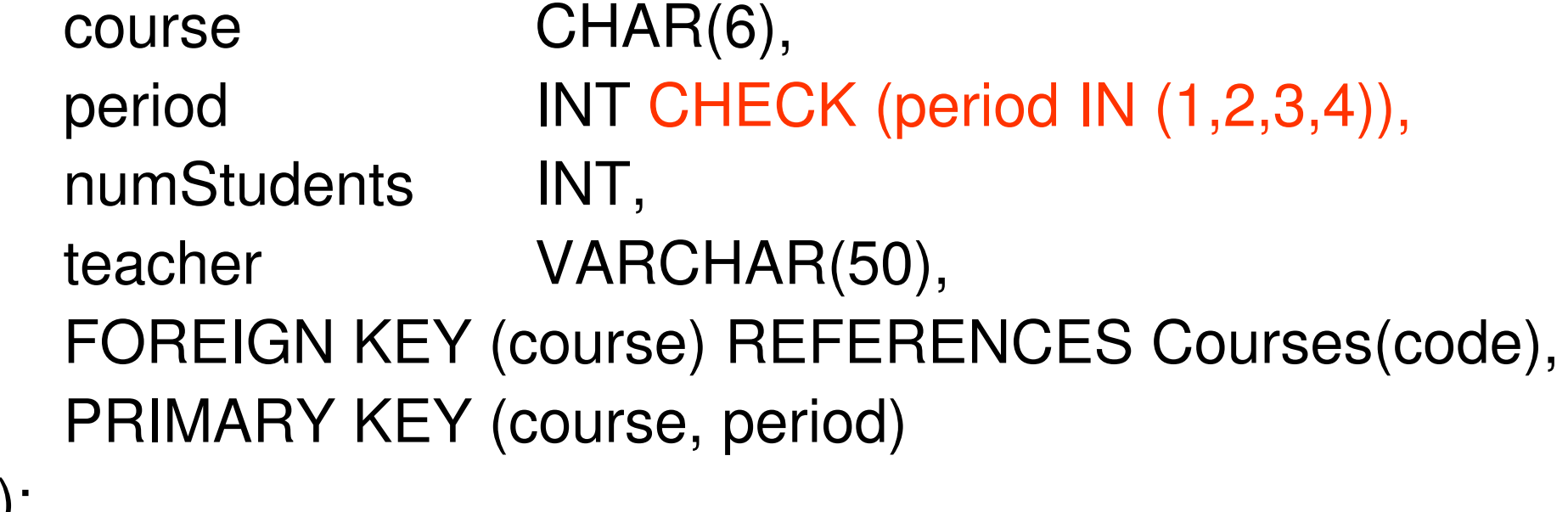

### Naming constraints

- •Default error messages are horrible.
- • Naming constraints makes them a lot easier to read and understand.

#### CONSTRAINT constraint-nameconstraint

**CONSTRAINT ValidPeriod CHECK (period in (1,2,3,4))**

#### Example

#### CREATE TABLE GivenCourses (

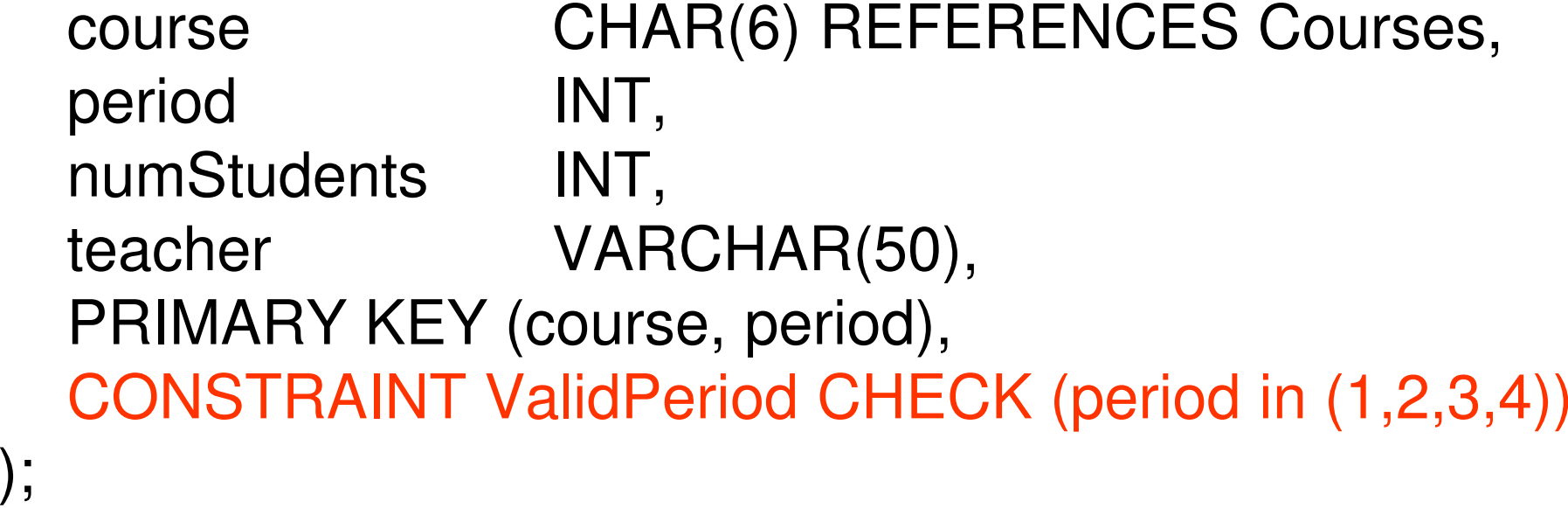

#### Example

- **Legal:**
	- – **INSERT INTO GivenCourses VALUES ('TDA357',2,93,'Graham Kemp');**
- **Not Legal:**
	- – **INSERT INTO GivenCourses VALUES ('TDA357',7,93,'Graham Kemp');**
	- – **ERROR at line 1:**
		- **ORA-02290: check constraint (NIBRO.VALIDPERIOD) violated**

### Example: DESCRIBE

CREATE TABLE GivenCourses (course CHAR(6) REFERENCES Courses(code), period INT,numStudents INT,teacher VARCHAR(50),PRIMARY KEY (course, period),CONSTRAINT ValidPeriod CHECK (period in (1,2,3,4)));

#### DESCRIBE GivenCourses;

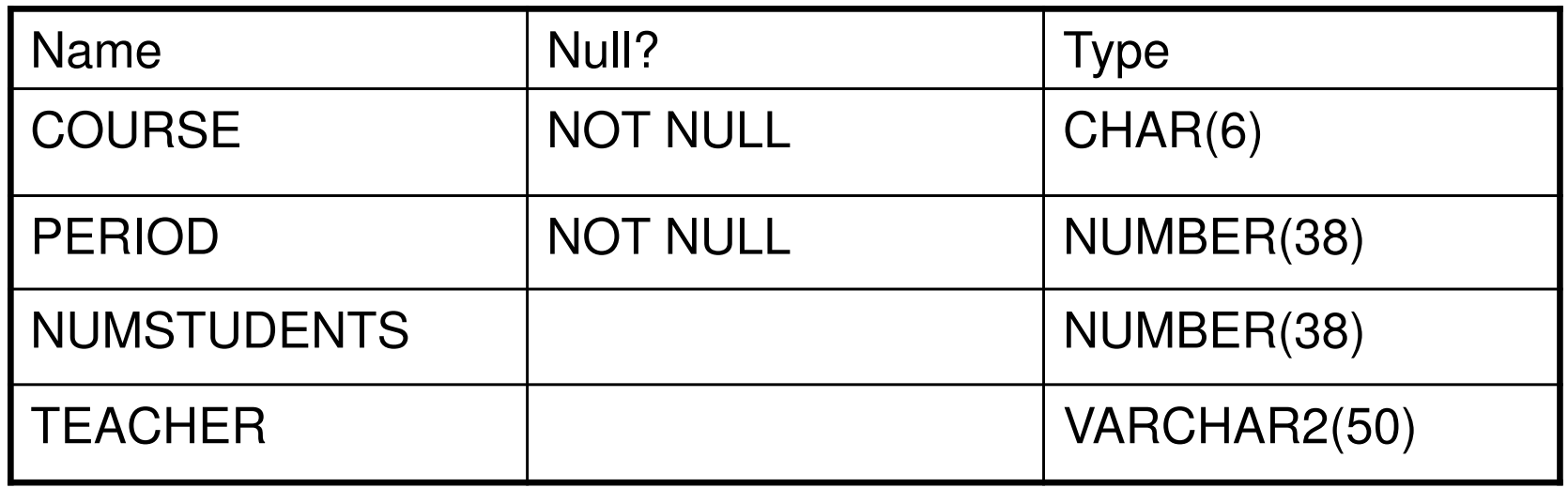

# Exam – SQL DDL (8)

"A grocery store wants a database to store information about products and suppliers. After studying their domain you have come up with the following database schema. …"

• Write SQL statements that create the relations as tables in a DBMS, including all constraints.

#### Course Objectives

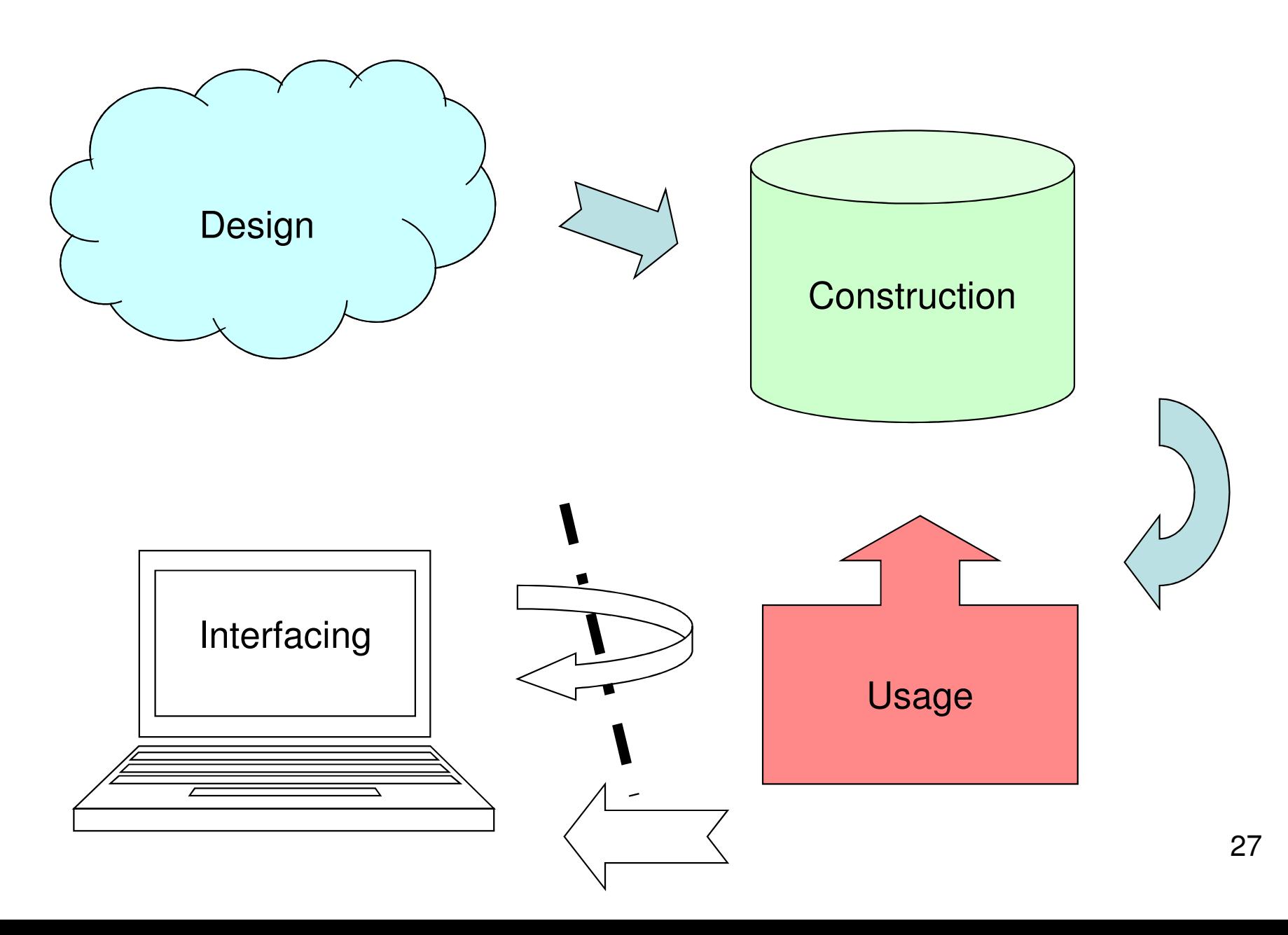

#### SQL Data Manipulation Language: **Modifications**

# Course Objectives – Usage

When the course is through, you should

– Know how to change the contents of a database using SQL

#### Inserting data

#### **INSERT INTO tablenameVALUES (values for attributes);**

#### **INSERT INTO CoursesVALUES ('TDA357', 'Databases');**

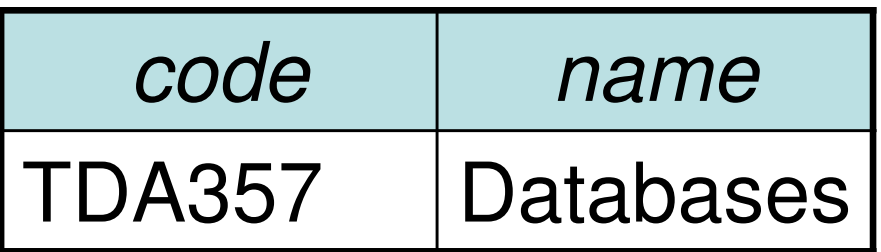

#### **Deletions**

#### **DELETE FROM tablenameWHERE test over rows;**

**DELETE FROM CoursesWHERE code = 'TDA357';**

### Quiz

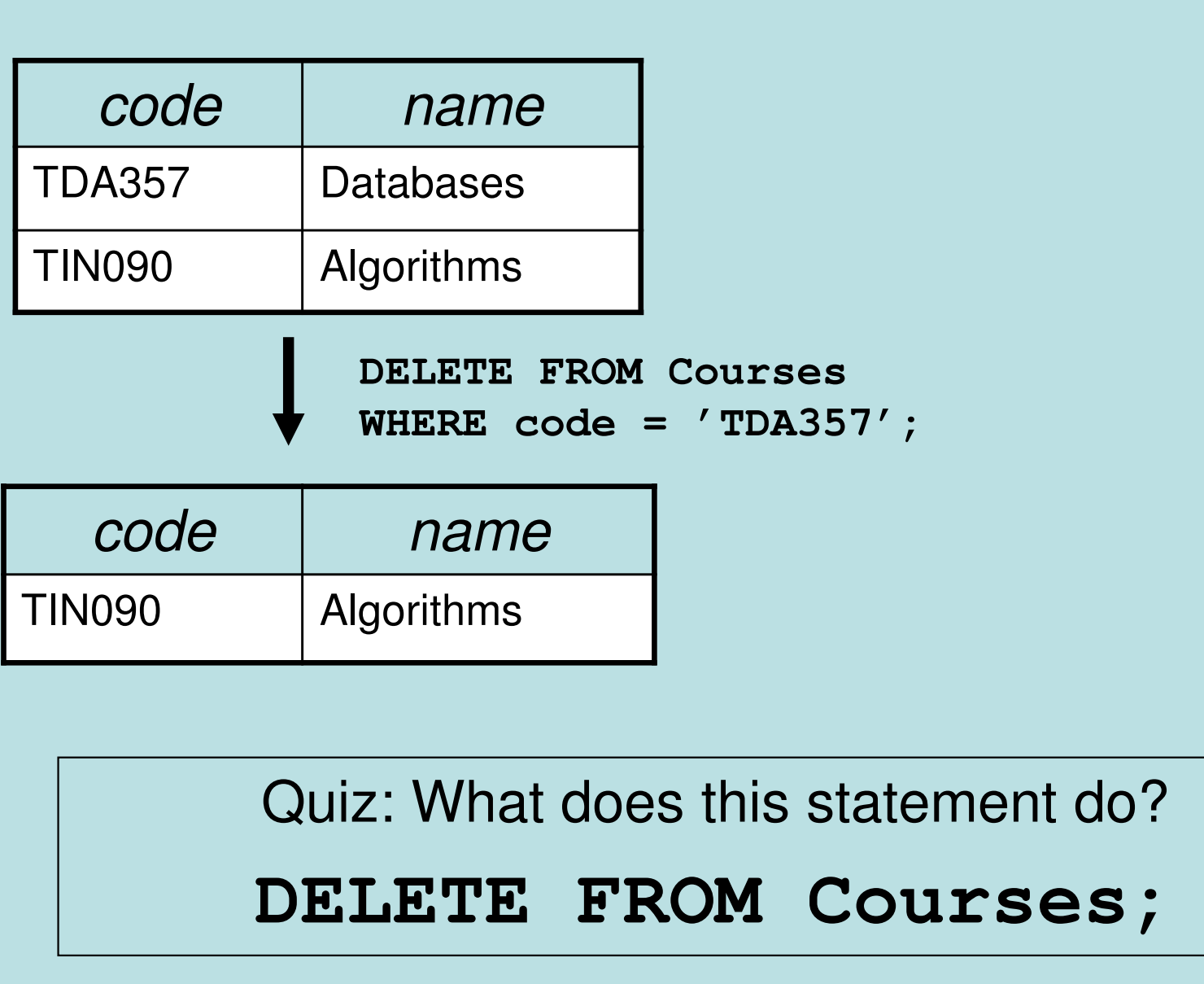

#### Updates

- **UPDATE tablename**
- **SET attribute = ...**
- **WHERE test over rows**
- **UPDATE GivenCourses**
- **SET teacher = 'Graham Kemp'**
- **WHERE course = 'TDA357'**
	- **AND period = 2;**

#### Quiz

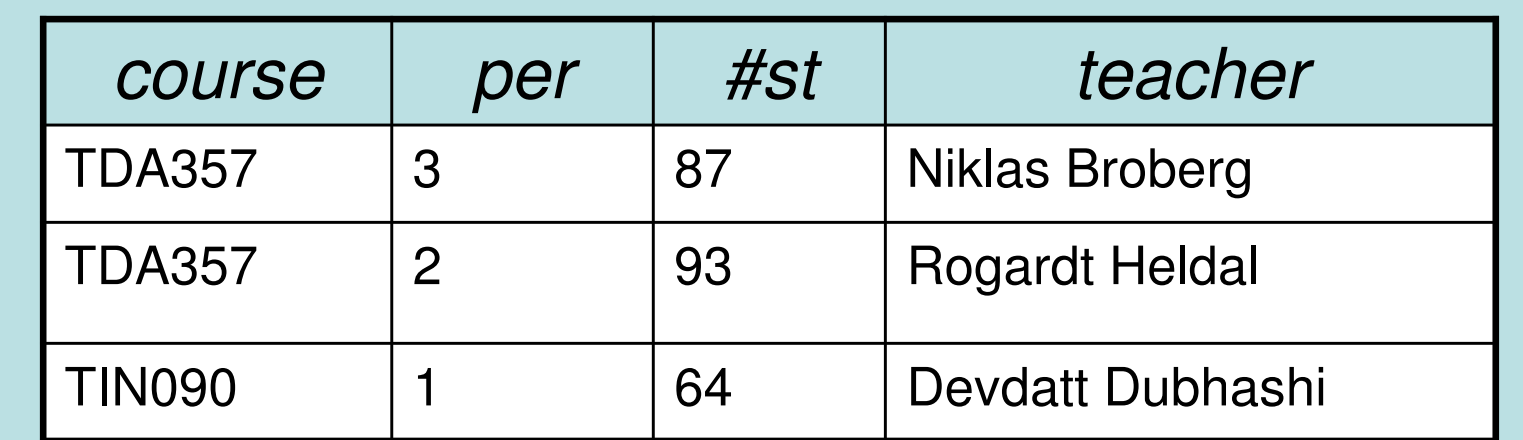

**UPDATE GivenCourses SET teacher = 'Graham Kemp'WHERE code = 'TDA357'AND period = 2;**

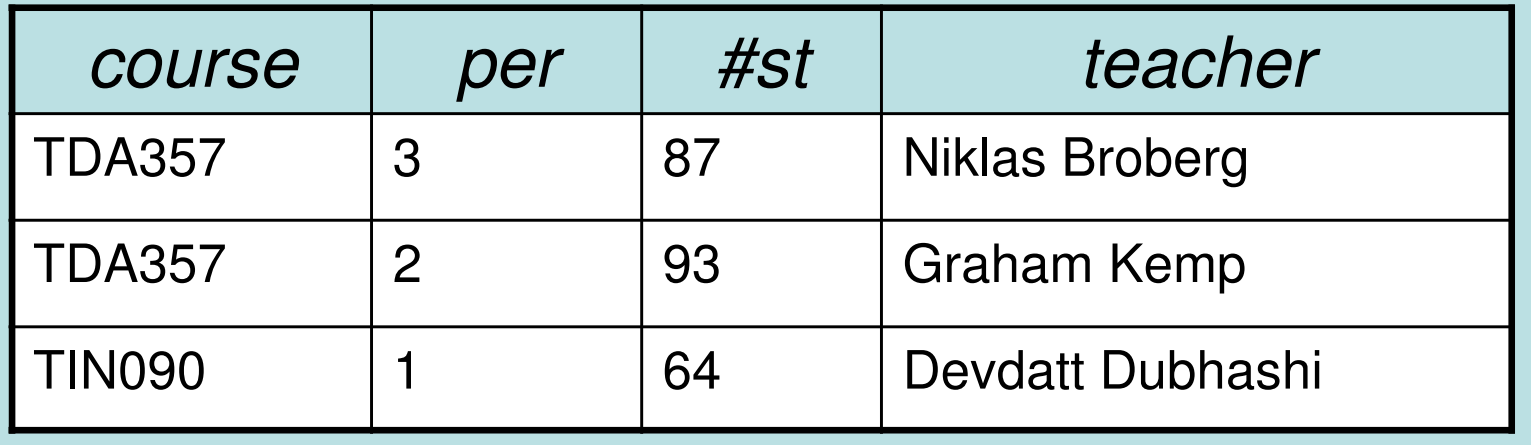

### Summary

- • SQL Data Definition Language
	- –**CREATE TABLE**, attributes
	- –**Constraints** 
		- **PRIMARY KEY**
		- **FOREIGN KEY … REFERENCES**
		- **CHECK**
- • SQL Data Manipulation Language
	- –**INSERT, DELETE, UPDATE**

#### Course Objectives

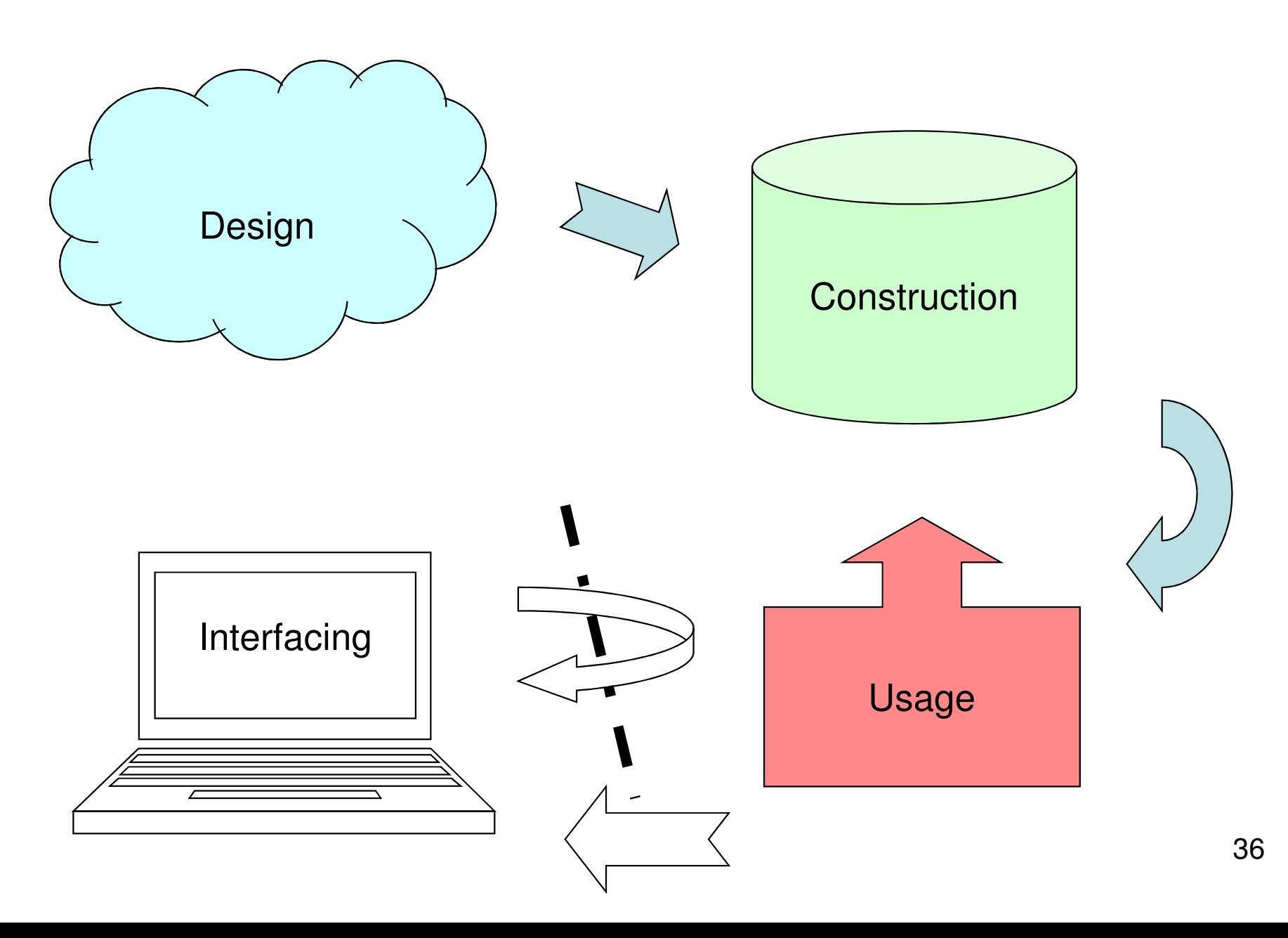

# Course Objectives – Usage

When the course is through, you should

– Know how to query a database for relevant data using SQL

#### Queries: SQL and Relational Algebra

# Querying

- • To query the database means asking it for information.
	- – "List all courses that have lectures in room VR"
- • Unlike a modification, a query leaves the database unchanged.

### SQL

•SQL = Structured Query Language

– The querying parts are really the core of SQL. The DDL and DML parts are secondary.

- • Very-high-level language.
	- –Specify what information you want, not how to get that information (like you would in e.g. Java).
- •Based on Relational Algebra

### "Algebra"

- •An algebra is a mathematical system consisting of:
	- –Operands: variables or values to operate on.
	- – Operators: symbols denoting functions that operate on variables and values.

### Relational Algebra

- • An algebra whose operands are relations (or variables representing relations).
- • Operators representing the most common operations on relations.
	- –Selecting rows
	- –Projecting columns
	- –Composing (joining) relations

### Selection

•Selection = Given a relation (table), choose what tuples (rows) to include in the result.

$$
\boxed{\qquad \qquad \sigma_{\text{C}}(T) \qquad \qquad \text{SELECT} \quad \star \quad \text{FROM} \quad \text{T} \quad \text{WHERE} \quad \text{C};}
$$

- – Select the rows from relation T that satisfy condition C.
- –<sup>σ</sup> = sigma = greek letter **<sup>s</sup>** <sup>=</sup>**s**election

Example:

GivenCourses**<sup>=</sup>**

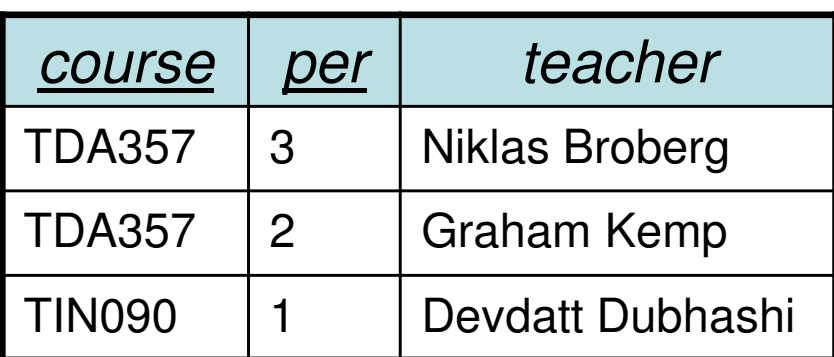

**SELECT \***

- **FROM GivenCourses**
- **WHERE course = 'TDA357';**

Result **<sup>=</sup>**

$$
3.7
$$

## Projection

• Given a relation (table), choose what attributes (columns) to include in the result.

$$
\boxed{\top_{\chi}(\sigma_C(T))}
$$
 **SELECT**  $X$  **FROM**  $T$  **WHERE**  $C$ ;

- – Select the rows from table T that satisfy condition C, and project columns X of the result.
- –<sup>π</sup> = pi = greek letter **<sup>p</sup>** <sup>=</sup>**p**rojection

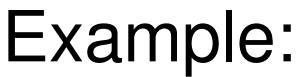

GivenCourses**<sup>=</sup>**

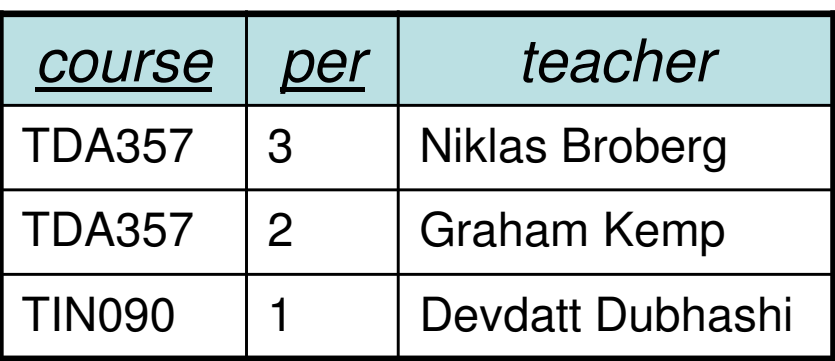

**SELECT course, teacher**

**FROM GivenCourses**

**WHERE course = 'TDA357';**

Result **<sup>=</sup>**

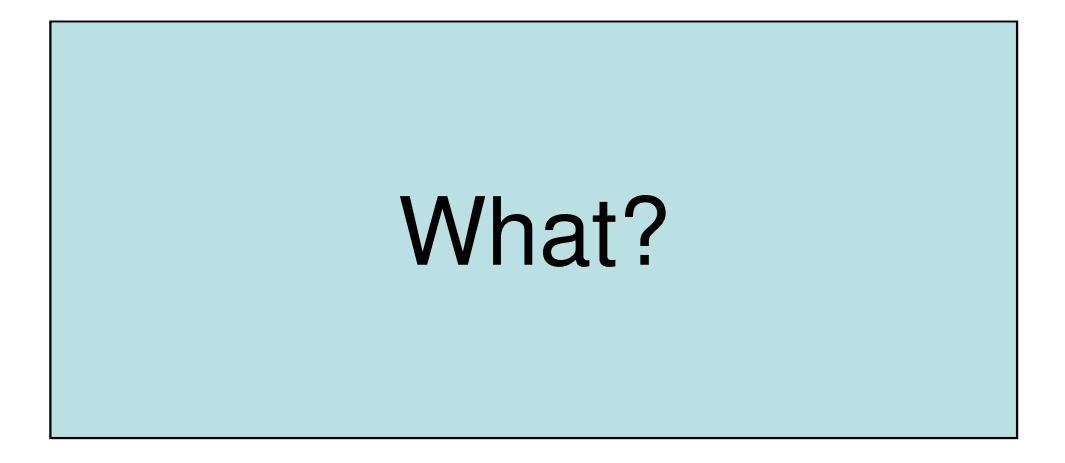

#### The confusing **SELECT**

Example:

GivenCourses**<sup>=</sup>**

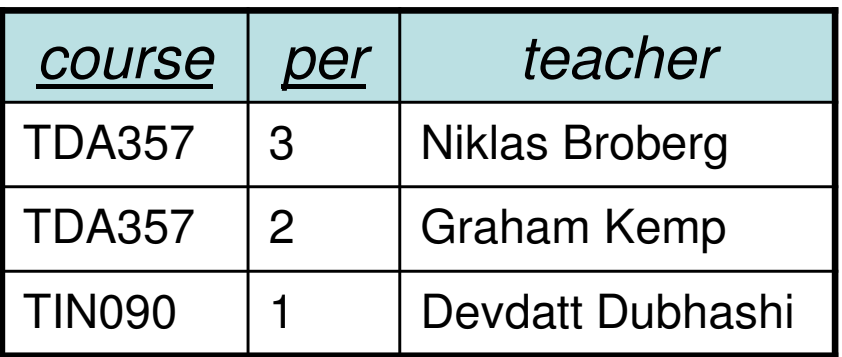

**SELECT course, teacher**

**FROM GivenCourses;**

Result **<sup>=</sup>**

TDA357 Niklas BrobergTDA357 Graham KempWhat?

Quiz: **SELECT** is a projection??

### Mystery revealed!

#### **SELECT course, teacherFROM GivenCourses;**

<sup>π</sup>code,teacher(σ(GivenCourses))  $= \pi_{\text{code,teacher}}(\text{GivenCourses})$ 

• In general, the SELECT clause could be seen as corresponding to projection, and the WHERE clause to selection (don't confuse the naming though).

### Quiz!

• What does the following expression compute?

#### Courses

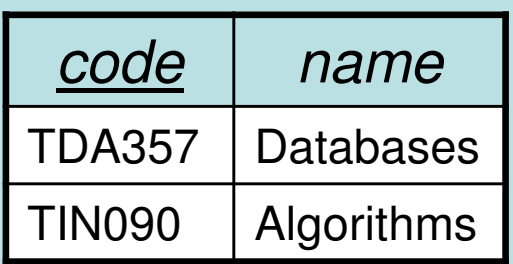

#### **GivenCourses**

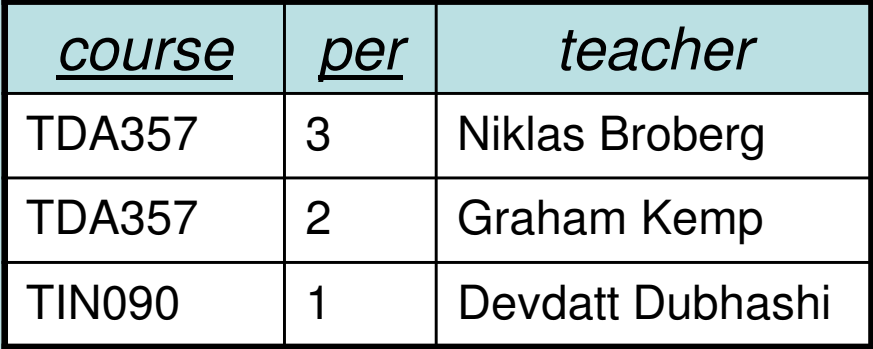

**SELECT \* FROM Courses, GivenCoursesWHERE teacher = 'Niklas Broberg';**

#### **FROM Courses, GivenCourses**

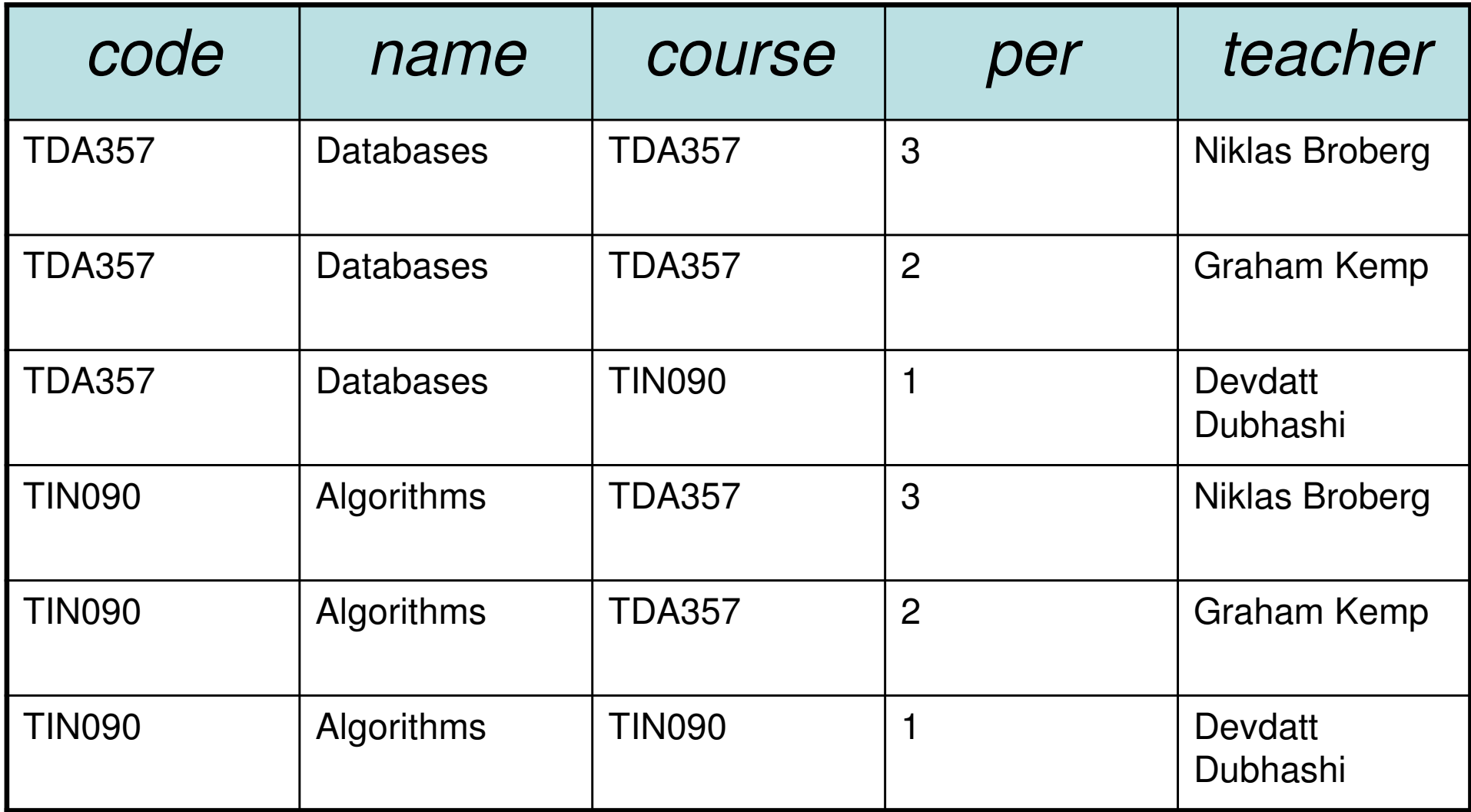

#### **WHERE teacher = 'Niklas Broberg'**

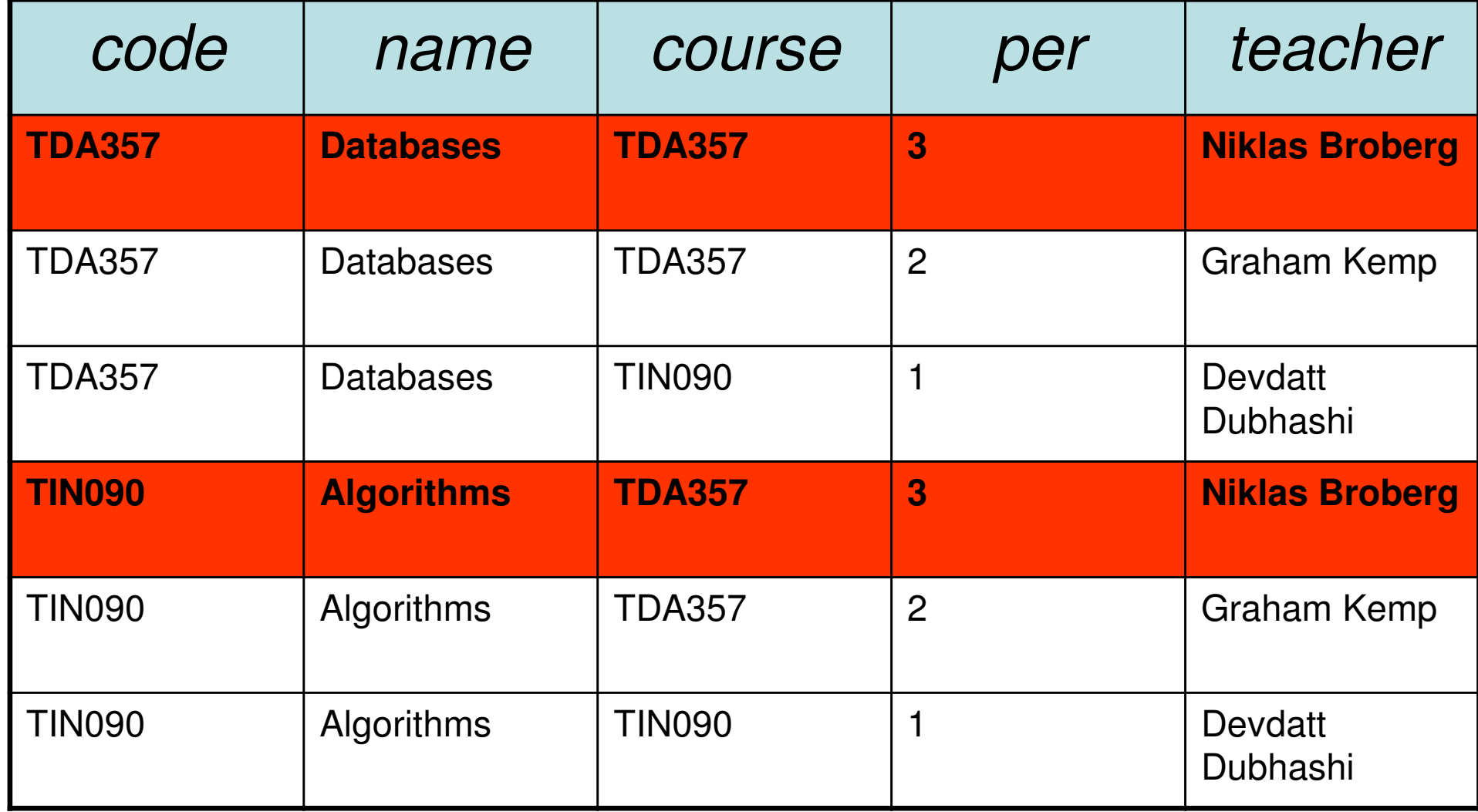

#### Answer:

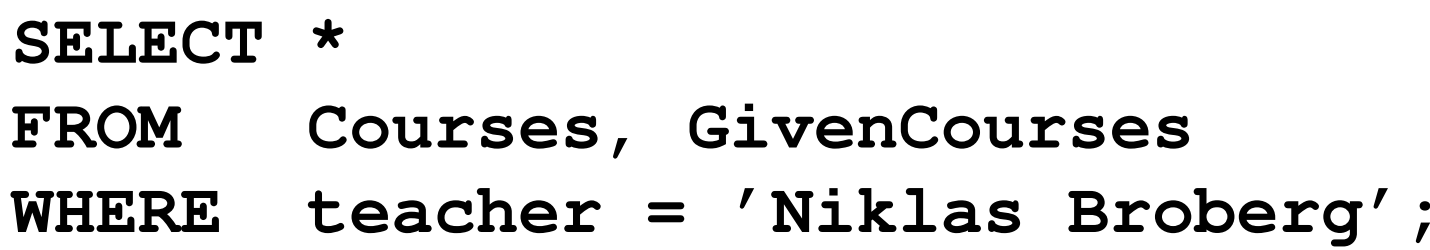

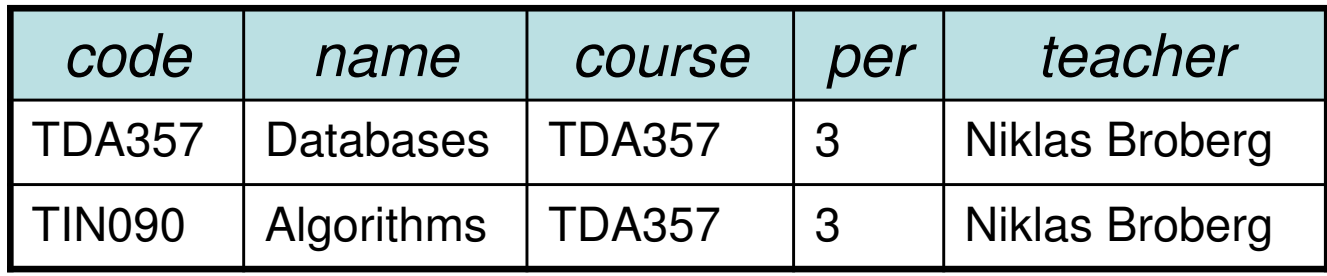

The result is all rows from **Courses** combined in all possible ways with all rows from **GivenCourses**, and then keep only those where the **teacher** attribute is Niklas Broberg.

#### Cartesian Products

- •The *cartesian product* of relations  $R_1$  and R2 $_2$  is all possible combinations of rows from  $\mathsf{R}_1$  $_1$  and R 2.
	- $\mathbf{r}$  , and the contract of  $\mathbf{r}$ –Written  $R_1$  $_1$  x R 2
	- the contract of the contract of the contract of the contract of the contract of the contract of the contract of –Also called *cross-product*, or just *product* 
		- **SELECT \***
		- **FROM Courses, GivenCourses**
		- **WHERE teacher = 'Niklas Broberg';**

Quiz: Translate to a Relational Algebra expression.

### Quiz!

```
List all courses, with names, that Niklas Broberg is responsible for.Courses(code,name) GivenCourses(course,per,teacher) course -> Courses.codeSELECT *
FROM Courses, GivenCourses
WHERE teacher = 'Niklas Broberg'AND code = course;code name course per teacher
     TDA357 | Databases | TDA357 | 3 | Niklas Broberg
```
#### **code = course**

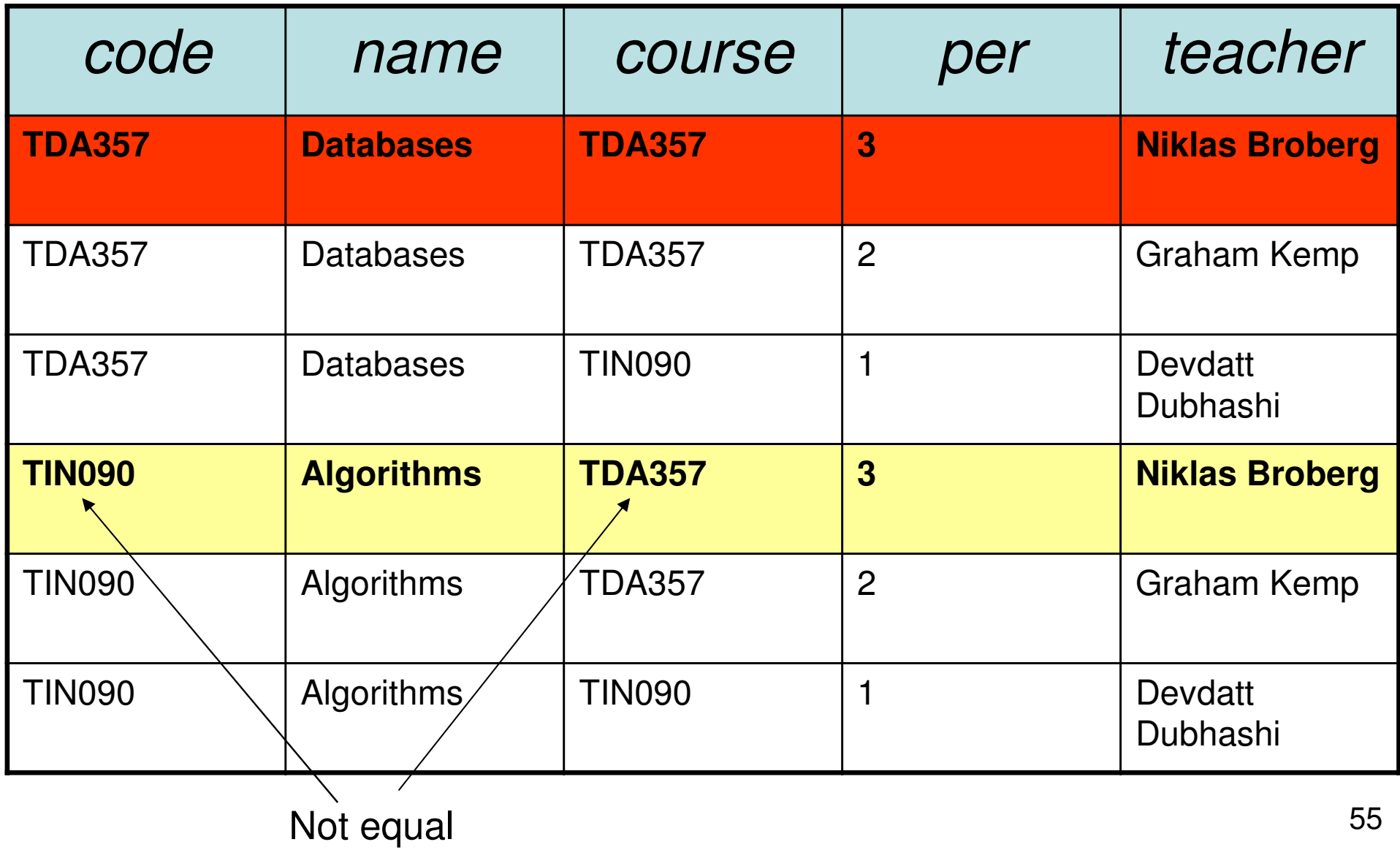

## Joining relations

• Very often we want to join two relations on the value of some attributes.

and the state of the Typically we join according to some reference, as in:

> **SELECT \* FROM Courses, GivenCoursesWHERE code = course;**

•Special operator  $M_C$  $\frac{\text{c}}{\text{c}}$  for joining relations.

$$
R_1 M_C R_2 = \sigma_C (R_1 \times R_2)
$$

**SELECT \***

 $\mathbf{FROM}$   $\mathbf{R}_{1}$  $R_1$  JOIN  $R_2$  $C_2$  ON  $C_7$ 

#### Example

**Courses** 

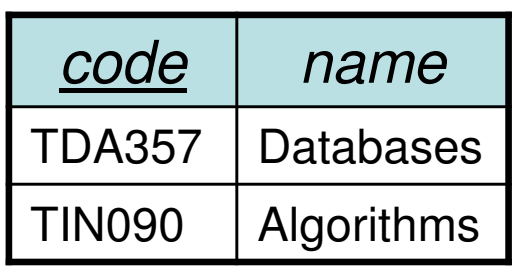

#### **GivenCourses**

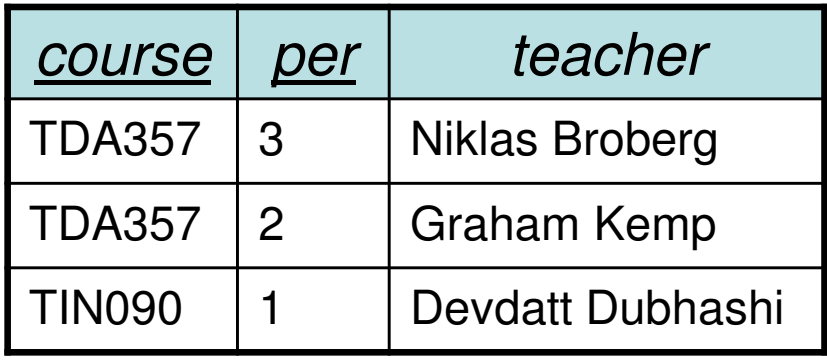

**SELECT \* FROM Courses JOIN GivenCourses ON code = course;**

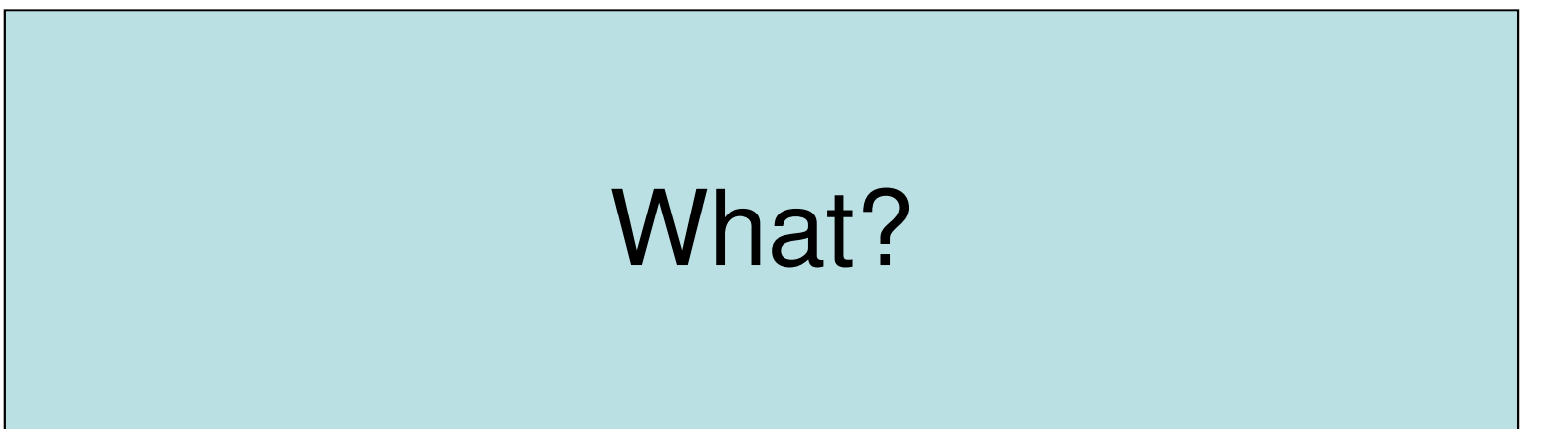

## Natural join

- • "Magic" version of join.
	- – Join two relations on the condition that all attributes in the two that share the same name should be equal.
	- –Remove all duplicate columns
	- –Written  $R_1 \Join R_2$  (like join with no condition)

#### Example

**Courses** 

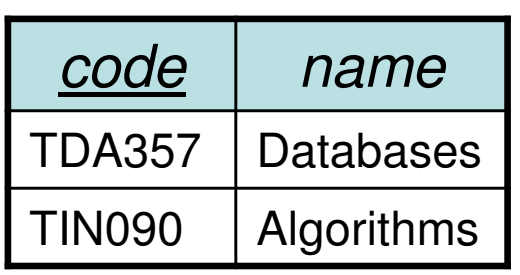

#### **GivenCourses**

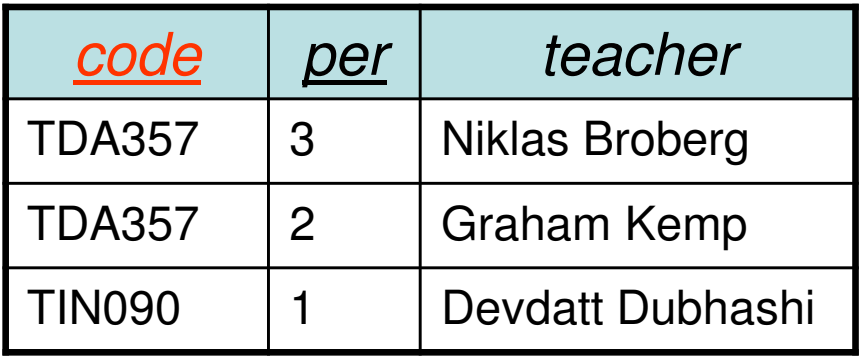

**SELECT \***

**FROM Courses NATURAL JOIN GivenCourses;**

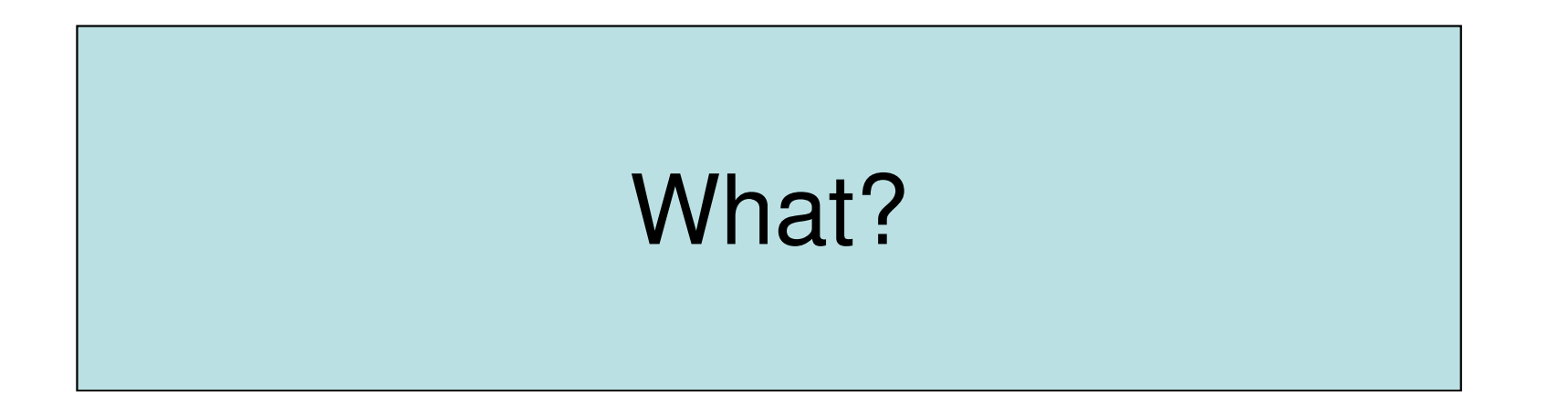

### Sets or Bags?

- • Relational algebra formally applies to sets of tuples.
- • SQL, the most important query language for relational databases is actually a bag language.
	- – SQL will eliminate duplicates, but usually only if you ask it to do so explicitly.
- • Some operations, like projection, are much more efficient on bags than sets.

### Relational Algebra on Bags

• A bag is like a set, but an element may appear more than once.

– *Multiset* is another name for bag

- • Example: {1,2,1,3} is a bag. {1,2,3} is also a bag that happens to be a set.
- • Bags also resemble lists, but order in a bag is unimportant.
	- Example:  $\{1,2,1\} = \{1,1,2\}$  as bags, but  $[1,2,1]$  !=  $[1,1,2]$  as lists.

### Operations on Bags

- •Selection applies to each tuple, so its effect on bags is like its effect on sets.
- • Projection also applies to each tuple, but as a bag operator, we do not eliminate duplicates.
- • Products and joins are done on each pair of tuples, so duplicates in bags have no effect on how we operate.

### Quiz!

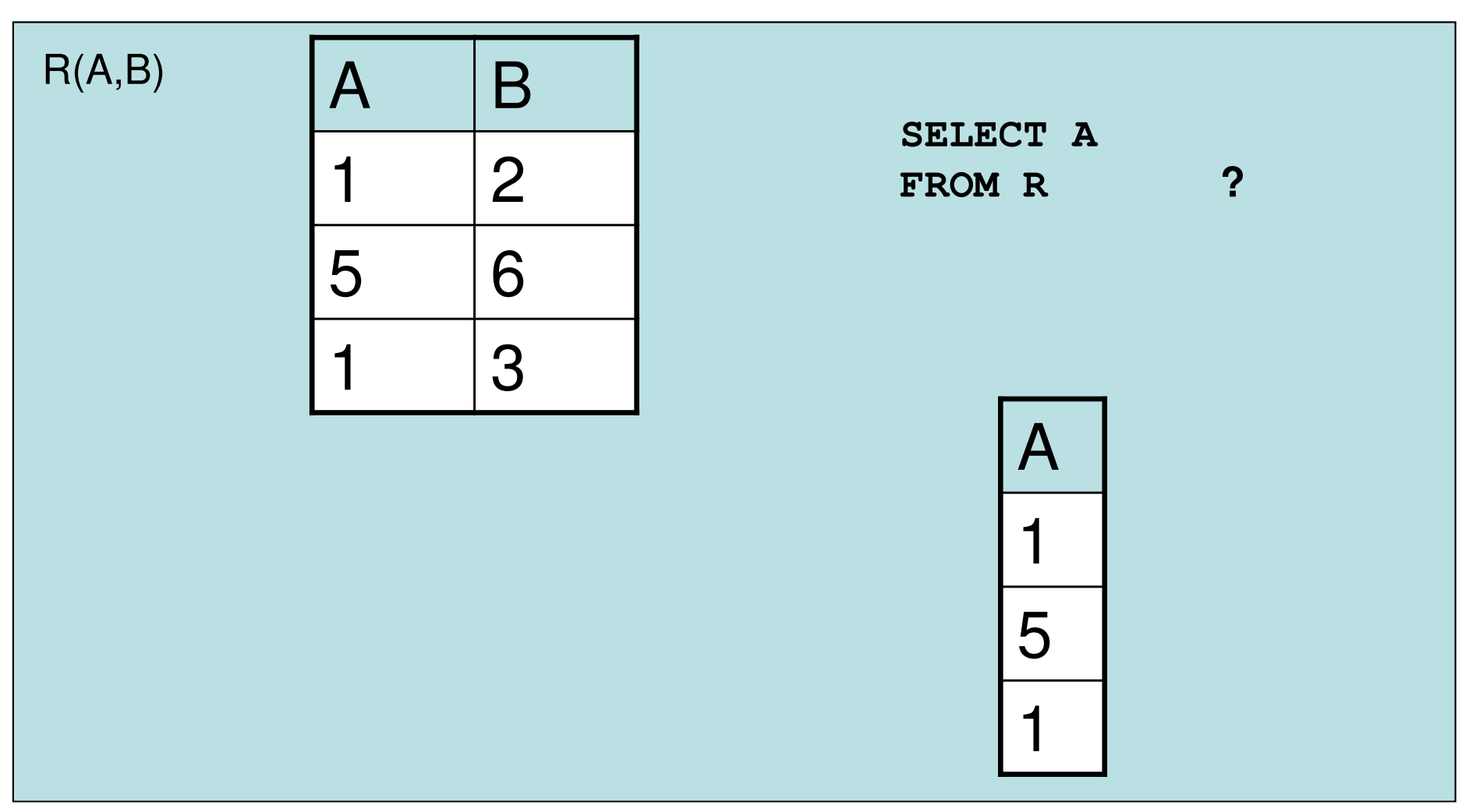

### Quiz!

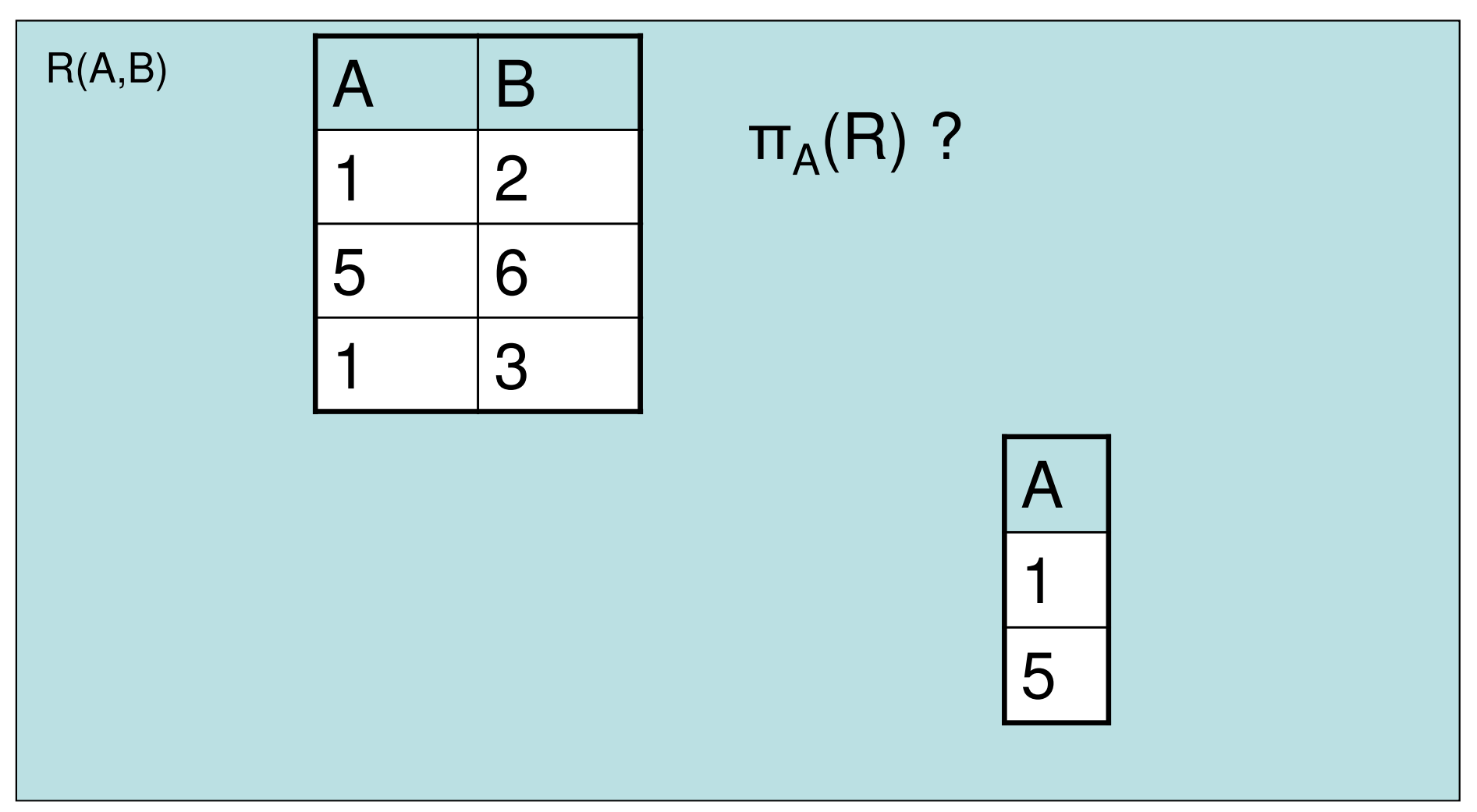

### Summary so far

- •SQL is based on relational algebra.
- • Operations for:
	- and the state of the Selection of rows
	- and the state of the Projection of columns
	- and the state of the Combining tables
		- Cartesian product
		- Join, natural join
- •Bags/Sets semantics
- Much more to come!

#### Next Lecture

#### More Relational Algebra and SQL